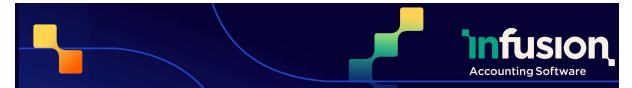

\*v9.200 requires a new Infusion licence

### **RELEASE NOTES FOR VFP VERSION 9.200**

| ADMIN           | 1  |
|-----------------|----|
| CUSTOMER ITEMS  | 3  |
| CUSTOMERS       | 4  |
| IMPORT / EXPORT | 5  |
| INVOICES        | 5  |
| JOB MANAGEMENT  | 8  |
| PRODUCTS        | 9  |
| PURCHASE ORDERS | 12 |
| QUOTES          | 13 |
|                 |    |

### ADMIN

| RESOLVED |                                                                                                    |  |  |  |
|----------|----------------------------------------------------------------------------------------------------|--|--|--|
| #13975   | In this update, the problem some users were having sending email via Office 365 has been resolved. |  |  |  |
| #14113   | An issue preventing the System Verification report from running successfully has been resolved.    |  |  |  |

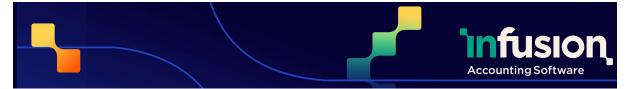

| ENHANCED |                                                                                                    |  |  |  |
|----------|----------------------------------------------------------------------------------------------------|--|--|--|
| #11649   | The Manage Menu Groups feature from Admin has been tidied up to correct some<br>missing sub-menus, like Contact Management Reports to allow configuration of<br>access to those from Customers, Suppliers and Staff menus. The sub-menu options<br>for Supplier, Admin, Letters, Fixed Assets and Rental Hire were also corrected. |  |  |  |
| #14124   | The migration utility tool has been updated                                                                                                    |  |  |  |
| #14117   | The T/A (Trading As) name field has been added to the Import Fields options                                                                                                    |  |  |  |
| #14118   | When a job Deposit refund to customer account is performed, it shows in the audit of refunds.                                                                                                    |  |  |  |

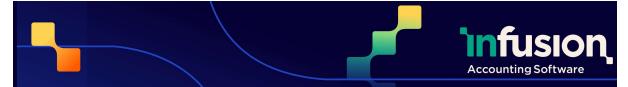

### CUSTOMER ITEMS

#### **ENHANCED**

| #14068 | Sprockit only: Updated the Warranty Gateway to fix a problem present for shops with more than one location where the incorrect Preferred Supplier setup was stopping the Stihl Warranty sending or reporting.   |  |  |  |  |  |  |
|--------|----------------------------------------------------------------------------------------------------|--|--|--|--|--|--|
| #14056 | Sprockit only: When selling an OPE item with Stihl Warranty to a customer account without email address, the OPE screen now displays that warranty details are incomplete because the email address is missing. |  |  |  |  |  |  |
|        | Add. Info. 1 ID 1355 Customer ID Staff Member                                                                                                    |  |  |  |  |  |  |
|        | hypice # 4269 Purchased/Started 20/09/2023 - Type Chainsaw Battery                                                                                                    |  |  |  |  |  |  |
|        | Date 20/09 Documents Serial Number 123 Sthill Warranty Data                                                                                                    |  |  |  |  |  |  |
|        | Location Centra Ustomer Contact ** None **                                                                                                    |  |  |  |  |  |  |
|        | StHL Private and Domestic use (RTB/2 Yea V Usage Type ** Not Selected **                                                                                                    |  |  |  |  |  |  |
|        | 1254 011 5854 Images                                                                                                    |  |  |  |  |  |  |
|        | History                                                                                                    |  |  |  |  |  |  |

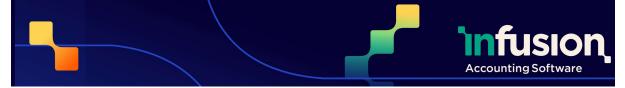

### CUSTOMERS

| RESOL  | VED                                                                                                    |  |  |  |  |  |  |  |
|--------|----------------------------------------------------------------------------------------------------|--|--|--|--|--|--|--|
| #14054 | Fixed an error in the Customer Enquiry screen of users with large company files which was happening when highlighting an invoice and clicking on the payment button to see the list of payments related to that invoice.                                                                                                    |  |  |  |  |  |  |  |
| ENHAN  | ENHANCED                                                                                                    |  |  |  |  |  |  |  |
| #14100 | Sprockit NZ only: On Customer Accounts where "Allow Online Purchasing" is enabled<br>on the Terms/Pricing tab, there is now validation for the following customer fields to<br>comply with Stihl Online Purchases requirements: * Phone number and Mobile<br>number must contain only 0 to 9 digits and spaces. * Post Code must contain only<br>space or 0 to 9 digits. * Postal Address Line 3 must not be left empty. * Delivery<br>Address Line 3 must not be left empty if there is a value on Delivery Address Line 1. |  |  |  |  |  |  |  |
| #14088 | <image/>                                                                                                    |  |  |  |  |  |  |  |
| #14089 | A warning/confirmation request has been added to the "Copy Customer Contract<br>Rate" utility to advise the user to confirm the number of records that will be updated.                                                                                                    |  |  |  |  |  |  |  |

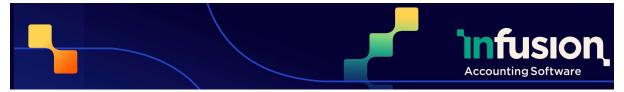

| more details refer to this                                                                                                    |                                                                                                    | Pricing and Customer Contacts Tabs. For<br>article:                                                                                                    |
|----------------------------------------------------------------------------------------------------|----------------------------------------------------------------------------------------------------|----------------------------------------------------------------------------------------------------|
| 😧 Customer Details                                                                                                    |                                                                                                    | Customer Details                                                                                                    |
| 1015 - Craig Flowerston                                                                                                    | This Account is inactive                                                                                                    | 1015 - Craig Flowerston                                                                                                    |
| Detais         Payment Termin           Detais         Payment Termin           Detais         Payment Termin           Detais         Payment Termin           Detais         Payment Termin           Detais         Payment Termin           Detais         Payment Charges           Parment Charges         Payment Charges           Detaits         Detaits           Layout Stree         Orabid           Detaits         Detaits           Detaits         Orabid           Detaits         Orabid           Detaits         Orabid           Detaits         Orabid           Detaits         Orabid           Detaits         Orabid           Detaits         Detaits           Detaits         Detaits           Detaits         Detaits           Detaits         Detaits           Detaits         Detaits           Detaits         Detaits           Detaits         Detaits           Detaits         Detaits           Detaits         Detaits           Detaits         Detaits           Detaits         Detaits           Detaits         Detaits </th <th>Deter Death Details           □Deter Death Scopedd           DDeath Derric           1           00 Ban Account           00 Ban Account           Verweidd Reterrace Settings           Credit Care Death           Name on Card           Card Fig           Card Fig           Card Fig           Card Fig           Card Fig           Card Fig           Charles Condense Signed           Death Account In Special We Save           Online Purchasing           Charles The Accound Dime Charles Fight           Alew Carden Process Fight           Accound Dime Charles Sized           Charles The Accound Dime Charles Fight</th> <th>Ooks         Nore         Pation         Proce         Hole         Enel           Others         Object Westlin         03772554         0         0         0         0         0         0         0         0         0         0         0         0         0         0         0         0         0         0         0         0         0         0         0         0         0         0         0         0         0         0         0         0         0         0         0         0         0         0         0         0         0         0         0         0         0         0         0         0         0         0         0         0         0         0         0         0         0         0         0         0         0         0         0         0         0         0         0         0         0         0         0         0         0         0         0         0         0         0         0         0         0         0         0         0         0         0         0         0         0         0         0         0         0         0         0</th> | Deter Death Details           □Deter Death Scopedd           DDeath Derric           1           00 Ban Account           00 Ban Account           Verweidd Reterrace Settings           Credit Care Death           Name on Card           Card Fig           Card Fig           Card Fig           Card Fig           Card Fig           Card Fig           Charles Condense Signed           Death Account In Special We Save           Online Purchasing           Charles The Accound Dime Charles Fight           Alew Carden Process Fight           Accound Dime Charles Sized           Charles The Accound Dime Charles Fight | Ooks         Nore         Pation         Proce         Hole         Enel           Others         Object Westlin         03772554         0         0         0         0         0         0         0         0         0         0         0         0         0         0         0         0         0         0         0         0         0         0         0         0         0         0         0         0         0         0         0         0         0         0         0         0         0         0         0         0         0         0         0         0         0         0         0         0         0         0         0         0         0         0         0         0         0         0         0         0         0         0         0         0         0         0         0         0         0         0         0         0         0         0         0         0         0         0         0         0         0         0         0         0         0         0         0         0         0         0         0         0         0         0         0 |
| Enquiry     Order No Required Backorders Accepted International Custome                                                                                                    |                                                                                                    | Containing to a concentration                                                                                                    |
| Save 4                                                                                                    | Ext 4                                                                                                    | H Save 45 Ext                                                                                                    |

### **IMPORT / EXPORT**

#### RESOLVED

**#14099** The prompt to delete a source file after importing was being ignored when selecting Yes. This has now been corrected.

### INVOICES

#### NEW

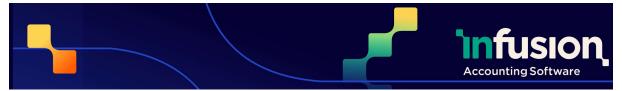

**#13821** A new option has been added to "Stop manual entry of serial numbers on sales, transfers and writeoffs". This is available under Admin > Defaults > Manage Product Defaults. This setting only applies for products that track serial number on purchase. If the quantity is positive (or zero) the text entry field will be disabled. If the amount is negative the field will still be enabled as the serial number will not be available to select from the list.

| (i) Manage Prode                                  | uct Defaults                                                                                                    |                     |        |                             | <b></b> |  |  |  |
|---------------------------------------------------|----------------------------------------------------------------------------------------------------|---------------------|--------|-----------------------------|---------|--|--|--|
| Preferences                                       | Costing Based on                                                                                                    | Average Cost        | ~      | Default Qty on Invoices     | 1       |  |  |  |
| New Product                                       | Quantities have                                                                                                    | 2 Decimals          | $\sim$ | Default Qty on Orders       | 1       |  |  |  |
| Required Fields                                   | Rates have                                                                                                    | 2 Decimals          | $\sim$ | Default Qty on Jobs         | 1       |  |  |  |
|                                                   | Selling Prices are                                                                                                    | Exclusive           | $\sim$ | of GST                      |         |  |  |  |
| Docket #'s                                        | Don't schedule                                                                                                    | harcoda labale wh   |        | aivina producte             |         |  |  |  |
| Price Levels Print labels when receiving products |                                                                                                    |                     |        |                             |         |  |  |  |
| Custom Fields                                     | Fields Update latest cost when receiving products                                                                                                    |                     |        |                             |         |  |  |  |
| Trade In                                          | Warn when insufficient stock available Insufficient stock available Manual Sales / Adjustments affect Sales Analysis (via Products Only)                                                                                                    |                     |        |                             |         |  |  |  |
| Trade Me                                          |                                                                                                    |                     |        |                             |         |  |  |  |
| Website                                           | Hide Costs in Pr                                                                                                    |                     | Sales  | Analysis (via Products On   | (Y)     |  |  |  |
| Treusne                                           |                                                                                                    |                     | s, Ent | er Order, Receipts & Manua  | Sales   |  |  |  |
| Central Product                                   | Name of the second second seco |                     |        | pdating General Ledger      |         |  |  |  |
| File                                              | Convert millimetres to metres when using dimensions.                                                                                                    |                     |        |                             |         |  |  |  |
|                                                   | Warn when using pricebook items associated with products.<br>Activate Priced Barcodes (Invoice/Pos) - For Barcodes Starting with 0 (Zero)                                                                                                    |                     |        |                             |         |  |  |  |
|                                                   |                                                                                                    |                     |        | transferred for Job Manag   |         |  |  |  |
|                                                   | Activate "Stock                                                                                                    |                     |        | -                           |         |  |  |  |
|                                                   | Name of Street of Street o |                     |        | sales, transfers and writeo | ffs     |  |  |  |
|                                                   | Allow negative                                                                                                    | quantities in Seria | # ten  | h Stocktakes.               |         |  |  |  |
|                                                   | Keep history for 7 (Years) Default Barcode Layout Label Format 1 V                                                                                                    |                     |        |                             |         |  |  |  |
|                                                   |                                                                                                    |                     |        |                             |         |  |  |  |
|                                                   | Default Barcode Pr                                                                                                    | Retail              |        | ~                           |         |  |  |  |
| Save Strat                                        |                                                                                                    |                     |        |                             |         |  |  |  |

#### RESOLVED

| #14038 | Fixed an issue with the Invoice Credit/Recharge functionality which was stopping credit notes from being synchronised with a third party integration for Xero.                                                                                                |
|--------|----------------------------------------------------------------------------------------------------|
| #13888 | Corrected a rounding issue when assigning a quote to a job or when invoicing the job<br>that was causing a small discrepancy on lines that contained discount, making the<br>second screen have a rounded value different from the value of the first screen. |

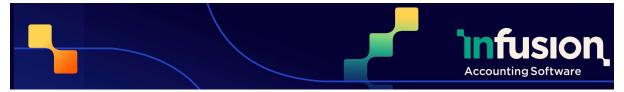

| #13841 | Fixed an issue on the Invoices Management screen where the Delivery Status was displaying the code of the status rather than the name if the option to include posted invoices was selected.                                                                                        |
|--------|----------------------------------------------------------------------------------------------------|
| #13767 | Sprockit only Fixed an issue of invoices being incorrectly invoiced to the Head Office account when the payment method Farmlands was initially selected and then changed with a different payment method.                                                                           |
| #13668 | Posting imported WebSales or National Account invoices for customer accounts linked<br>to a Head Office no longer charge the linked head office, instead the invoice is posted<br>to the actual customer as expected.                                                               |
| ENHA   | NCED                                                                                                    |
| #13822 | It is now possible to edit the Serial Number recorded on a POSTED invoice. Please refer<br>to this knowledge base article for more information:<br><u>https://infusionsoftware.zendesk.com/hc/en-us/articles/7937747538447-Editing-</u><br><u>Serial-Numbers-on-Posted-Invoices</u> |

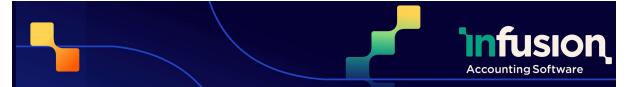

### JOB MANAGEMENT

#### **RESOLVED**

| #14076 | The prompt saying "This serial number does not exist. Are you sure it is the correct serial number?" no longer appears when adding a product that tracks serial number only on sales onto a job. |
|--------|----------------------------------------------------------------------------------------------------|
| #13545 | Corrected a problem where it was not possible to switch between a Job Purchase<br>Order screen and the Job because a lookup screen remained open in the background.                              |
| Enhan  | iced                                                                                                    |
| #14093 | Job deposit refund transactions are now able to be refunded directly to the customer account as an unallocated payment.                                                                          |

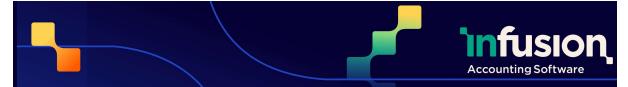

### PRODUCTS

| NEW    |                                                                                                    |
|--------|----------------------------------------------------------------------------------------------------|
| #13054 | A new "Product Valuation Detail - Serial Products" report (SERIALVAL.FRX) has been<br>added under Products > Valuations. The report lists all products tracking serial<br>numbers on purchase. The report displays the serial numbers and the costs including<br>any refurbishment costs. In addition, all other existing Product Valuation reports have<br>been updated to allow excluding serial tracked products from those reports. |
|        |                                                                                                    |

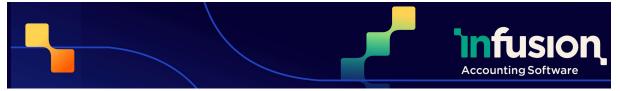

**#13570** A new option has been added under Product Defaults: "Allow negative quantities in Serial # Item Stocktakes". When this default is selected, the Stocktake screen will allow the user to enter a negative value as a stocktake count for a serial number item, and will not set it to zero when the stocktake is opened. It will also enable the showing of the serial numbers with negative holdings on the serial number lookup screens. This setting does not stop the serial number from being oversold (stock going negative).

| 🛈 Manage Produ                                                     | uct Defaults                                                                                            |                   |         |                                         | <b>X</b> |  |  |
|--------------------------------------------------------------------|----------------------------------------------------------------------------------------------------|-------------------|---------|-----------------------------------------|----------|--|--|
| Preferences                                                        | Costing Based on                                                                                        | Average Cost      | ~       | Default Qty on Invoices                 | 1        |  |  |
| New Product                                                        | Quantities have                                                                                         | 2 Decimals        | ~       | Default Qty on Orders                   | 1        |  |  |
|                                                                    | Rates have                                                                                              | 2 Decimals        | ~       | Default City on Jobs                    | 1        |  |  |
| Required Fields                                                    | Selling Prices are                                                                                      | Exclusive         | ~       | ofGST                                   |          |  |  |
| Docket #'s                                                         |                                                                                                    |                   |         |                                         |          |  |  |
| Price Levels Don't schedule barcode labels when receiving products |                                                                                                    |                   |         |                                         |          |  |  |
| Custom Fields                                                      | tom Fields Update latest cost when receiving products                                                   |                   |         |                                         |          |  |  |
| Trade In                                                           | Warn when insufficient stock available                                                                  |                   |         |                                         |          |  |  |
| Trade Me                                                           | Manual Sales //                                                                                         |                   |         | Locations'<br>Analysis (via Products On | (V)      |  |  |
| Website                                                            | Hide Costs in Product Enquiry Hide Costs in Pransfers, Write Offs, Enter Order, Receipts & Manual Sales |                   |         |                                         |          |  |  |
| Central Product                                                    |                                                                                                    |                   |         | pdating General Ledger                  | al 5ales |  |  |
| File                                                               |                                                                                                    | res to metres who |         |                                         |          |  |  |
|                                                                    | Warn when using pricebook items associated with products.                                               |                   |         |                                         |          |  |  |
|                                                                    | Activate Priced Barcodes (Invoice/Pos) - For Barcodes Starting with 0 (Zero)                            |                   |         |                                         |          |  |  |
|                                                                    |                                                                                                    |                   | cts are | transferred for Job Manag               | ement    |  |  |
|                                                                    | Activate "Stock                                                                                         |                   |         | sales, transfers and write              | ffe      |  |  |
|                                                                    | Allow negative                                                                                          |                   |         |                                         | 0115     |  |  |
|                                                                    |                                                                                                    |                   |         |                                         |          |  |  |
|                                                                    | Keep history for 7 (Years)                                                                              |                   |         |                                         |          |  |  |
|                                                                    | Default Barcode Layout Label Format 1                                                                   |                   |         |                                         |          |  |  |
|                                                                    | Default Barcode Price Retail                                                                            |                   |         |                                         |          |  |  |
|                                                                    |                                                                                                    |                   |         |                                         |          |  |  |
| 🔛 Save 🔩 Ext                                                       |                                                                                                    |                   |         |                                         |          |  |  |
|                                                                    |                                                                                                    |                   |         |                                         |          |  |  |

#### RESOLVED

| #14084 | Fixed an issue with the "from account" field which was causing an error in the<br>parameters screen of the following reports: Products > Discount Matrix By Product<br>Group - Detail (PRODDMD) Customers> Discount Matrix By Customer Group - Detail<br>(CUSTDMD) |
|--------|----------------------------------------------------------------------------------------------------|
| #14034 | Corrected a problem with the Update Prices/ Promotional Dates - Round 10c tick box which was not functioning as expected if the setup of the company was to use four decimal places.                                                                               |

Pg 10 | 13

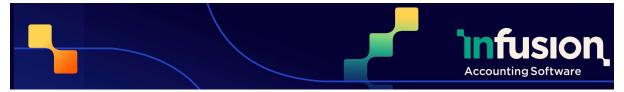

| #13639 | When a serial tracked item is transferred between locations, and there are different closing stock/purchases GL accounts, the software now records the cost price of the specific serial number instead of product's latest cost on the resulting financial journal. |
|--------|----------------------------------------------------------------------------------------------------|
| #13355 | Products tracking serial number only on sale no longer record quantities in the serial<br>numbers database, correcting the problem with lingering negative quantities. This<br>correction does not affect the tracking of actual quantities on the product.          |
| #14114 | The fixed rate box is no longer greyed out, when entering a product with a fixed rate on the Contract Rates Screen                                                                                                    |
| #14098 | Corrected an issue with the Product Exception Report, where a check was providing an incorrect comparison.                                                                                                    |

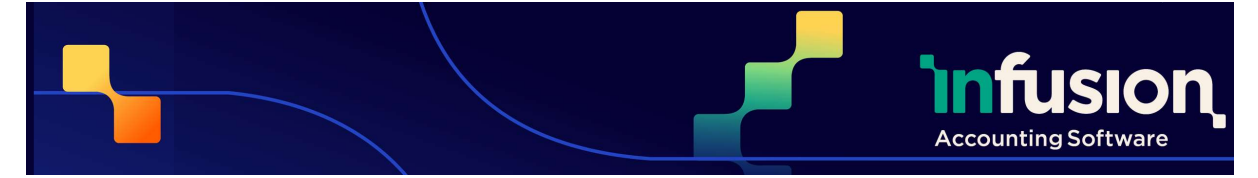

| #13029 | The Product Movement report has been updated to include product transfers.                                                                                                    |                                                                            |         |                                                                                        |                                         |                                         |                  |          |         |               |
|--------|----------------------------------------------------------------------------------------------------|----------------------------------------------------------------------------|---------|----------------------------------------------------------------------------------------|-----------------------------------------|-----------------------------------------|------------------|----------|---------|---------------|
| #13087 | When a stocktake is done for a serial tracked product, the Edit Cost allows to enter the costs for a new serial number and update the costs on an existing serial number. Costs (original and refurbishment/pre-delivery) stored against each serial number, are reported on the new "Product Valuation Detail - Serial Products" report (SERIALVAL). |                                                                            |         |                                                                                        |                                         |                                         |                  |          |         |               |
|        | -                                                                                                    | Stocktake Serial # Tracked Product Product : 1311 - Rotary Mower 20" Alloy |         |                                                                                        |                                         |                                         |                  |          |         |               |
|        |                                                                                                    | Serial #                                                                   | Instock | Allocated                                                                              | Count                                   | Difference                              | Total Cost       | Purchase | Freight | Refurbishment |
|        | Add Serial #                                                                                                    | 63589458                                                                   | 1.0     | 0                                                                                      | 1.00                                    |                                         | 624.83           | 0.00     | 0.00    |               |
|        | Edit Cost                                                                                                    | 63589461<br>63589465                                                       | 1.0     | >                                                                                      | 1.00                                    |                                         | 624.83<br>624.83 | 0.00     | 0.00    | 0.00          |
|        |                                                                                                    | 63589468<br>78523641                                                       | 1.0     |                                                                                        | 1.00                                    | 1.00                                    | 624.83           | 0.00     | 0.00    | 0.00          |
|        |                                                                                                    |                                                                            | C       | 1311 - Rotary Mov                                                                      | ked Product Cost                        | ĺ                                       |                  |          |         |               |
|        | 🛞 Lipdate<br>🖏 Egit                                                                                                    |                                                                            |         | Serial # : 7852364<br>Purchase Price :<br>Freight :<br>Refurbishment :<br>Total Cost : | Current<br>0.00<br>0.00<br>0.00<br>0.00 | Updated<br>0.00<br>0.00<br>0.00<br>0.00 | Close            |          |         |               |

### PURCHASE ORDERS

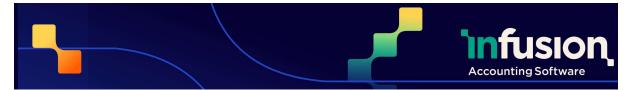

| ENHAN  | ICED                                                                                                    |      |  |      |        |         |      |      |  |    |
|--------|----------------------------------------------------------------------------------------------------|------|--|------|--------|---------|------|------|--|----|
| #13876 | When receiving a Purchase Order with products tracking serial numbers on purchase,<br>the Enter Serial #'s screen has been updated to include the columns for product<br>Type, Group and Sub Group. The columns selection icon was also added to the top<br>right corner of the screen to allow for user preference configuration.                                                                                                    |      |  |      |        |         |      |      |  |    |
|        | D Enter Serial # 's                                                                                                    |      |  |      |        |         |      |      |  | 83 |
|        | Freight and Lifest Costs will be recorded against each serial tracked item.           To Edit go by Products P-Product serial is listory.                                                                                                    |      |  |      |        |         |      |      |  |    |
|        | Location         Code         Description         Serial #         Ory         Total bit NC Code         Preget         Refurshment         Type         Orgo         Sile Oragi           Auxidia         130         1200 000         1200 000         1200 000         1200 000         1200 000         1200 000         1200 000         1200 000         1200 000         1200 000         1200 000         1200 000         1200 000         1200 000         1200 000         1200 000         1200 000         1200 000         1200 000         1200 000         1200 000         1200 000         1200 000         1200 000         1200 000         1200 000         1200 000         1200 000         1200 000         1200 000         1200 000         1200 000         1200 000         1200 000         1200 000         1200 000         1200 000         1200 000         1200 000         1200 000         1200 000         1200 000         1200 000         1200 000         1200 000         1200 000         1200 000         1200 000         1200 000         1200 000         1200 000         1200 000         1200 000         1200 000         1200 000         1200 000         1200 000         1200 000         1200 000         1200 000         1200 000         1200 000         1200 000         1200 000         1200 000 </th <th></th> |      |  |      |        |         |      |      |  |    |
|        | Proceeding .                                                                                                    |      |  |      |        | 1200.00 | 0.00 | 0.00 |  |    |
|        | Delete Line Insert L                                                                                                    | ine. |  | ✓ Qk | 49 Egt |         |      |      |  |    |
|        |                                                                                                    |      |  |      |        |         |      |      |  |    |

### QUOTES

| RESOLVED |                                                                                                    |  |  |  |
|----------|----------------------------------------------------------------------------------------------------|--|--|--|
| #14103   | Fixed an issue occurring when duplicating a quote containing a buildup for multiple<br>quantities resulting in an incorrectly calculated total on the new quote if either<br>option to update costs or update prices had been selected. |  |  |  |
| #14062   | Corrected an issue with the best rate warning appearing when transforming a quote<br>into an invoice if the System Default "Go to 'CODE' - first, where possible" was<br>enabled.                                                       |  |  |  |